## Creo View 8 klavye kısayolları

## Genel

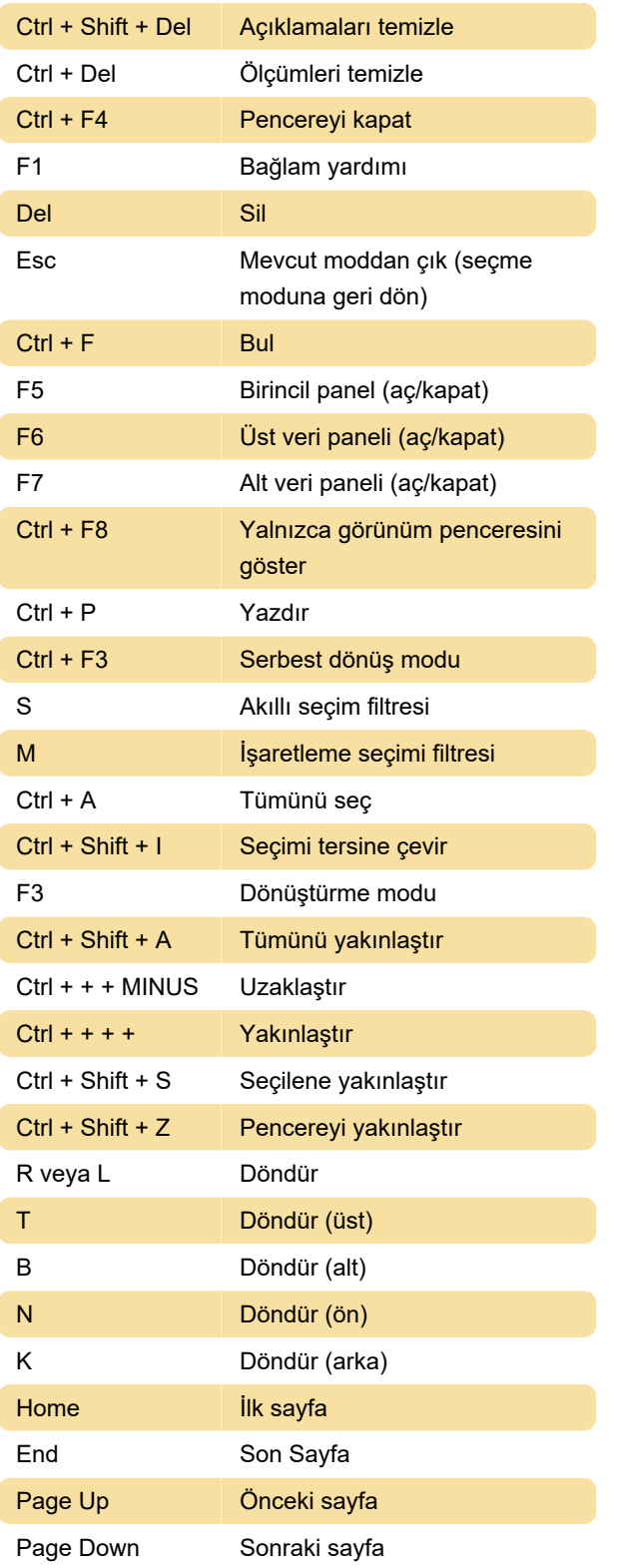

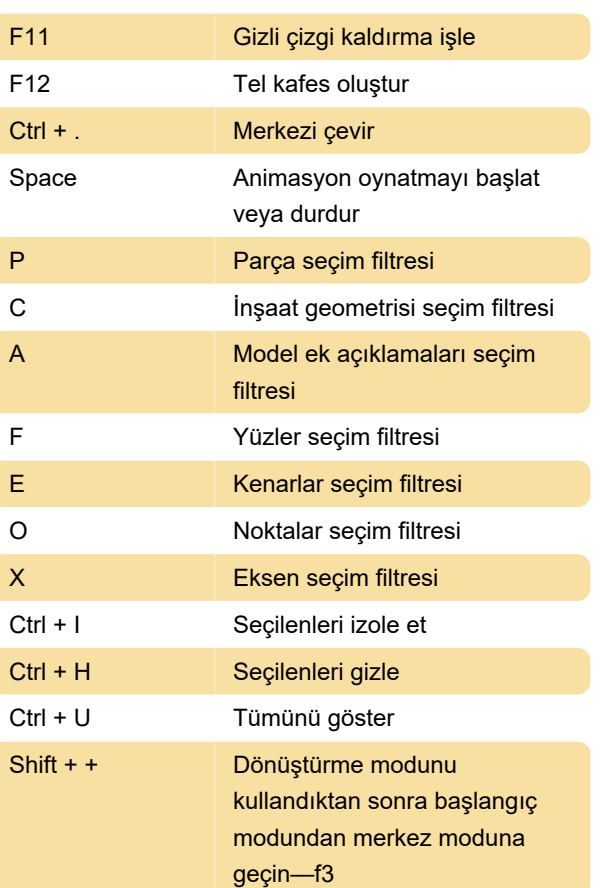

## ECAD

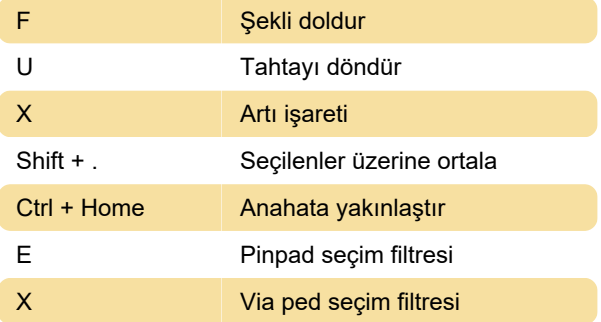

Kaynak: PTC desteği

Son değişiklik: 15.02.2022 15:28:19

Daha fazla bilgi için: [defkey.com/tr/creo-view-8](https://defkey.com/tr/creo-view-8-klavye-kisayollari) [klavye-kisayollari](https://defkey.com/tr/creo-view-8-klavye-kisayollari)

[Bu PDF'yi özelleştir...](https://defkey.com/tr/creo-view-8-klavye-kisayollari?pdfOptions=true)

## **MCAD**

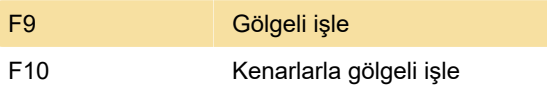